# **P05 eLEAPS Problem Session Script**

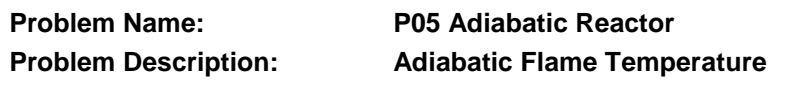

**Date: \_\_\_\_\_\_\_\_\_\_\_\_\_\_\_\_\_ Your Name: \_\_\_\_\_\_\_\_\_\_\_\_\_\_\_\_\_\_\_\_\_\_\_\_\_\_\_\_\_\_\_\_\_\_\_\_\_\_\_\_\_\_\_\_\_**

# **Problem Session Objectives**

- To apply the five stages of the problem solving methodology.
- To apply material balances to solve a combustion problem.
- To apply the energy balance to find the adiabatic flame temperature.
- To use the heat-of-formation method to solve the energy balance.
- To find the molar enthalpy of mixtures, while accounting for chemical reactions.

# **Reference Readings**

- Felder and Rousseau,  $3<sup>rd</sup>$  Edition, Section 9.3, Standard Heats of Formation.
- Felder and Rousseau,  $3<sup>rd</sup>$  Edition, Section 9.5, Energy Balances on Reactors.
- Felder and Rousseau,  $3<sup>rd</sup>$  Edition, Section 9.1, Heats of Reactions.
- Felder and Rousseau,  $3<sup>rd</sup>$  Edition, Section 9.2, Heats of Reactions: Hess's Law.
- Felder and Rousseau,  $3<sup>rd</sup>$  Edition, Section 9.4, Heats of Combustion.

### **Review Materials**

- Hanyak's "Energy Balance with No Chemical Reactions," CinChE Manual, Ch. 7.
- Hanyak's "Heat-of-Formation Method for Energy Balance," CinChE Manual, Ch. 7.
- Hanyak's "Derivation for the Heat-of-Reaction Method," CinChE Manual, Ch. 7.
- Hanyak's "Enthalpy Reference States: Why are They Arbitrary? ," CinChE Manual, Appendix F.

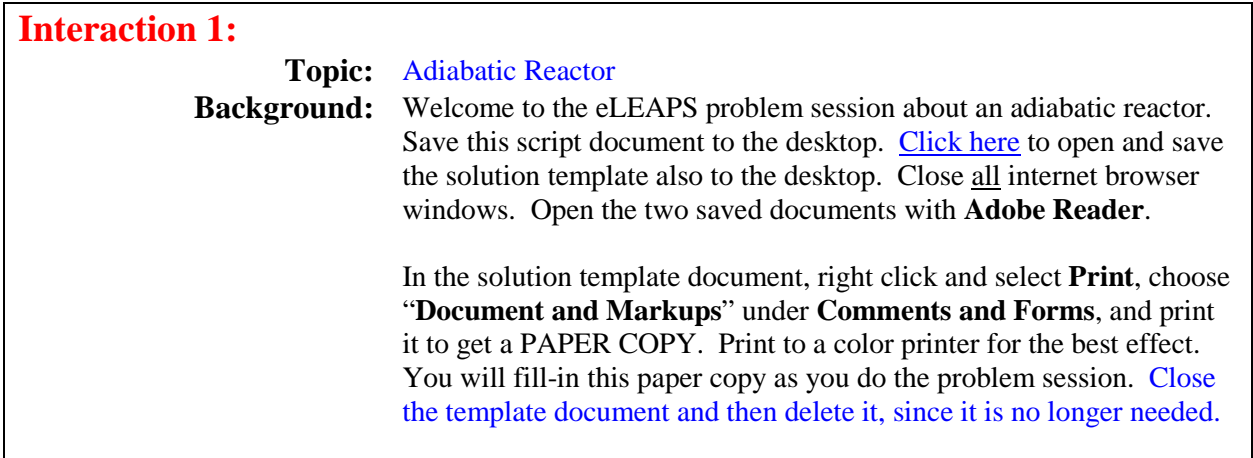

 $\bigcirc$ 

# **P05 eLEAPS Problem Solution Template**

### **Coaching Script and Solution Template**

This coaching script contains two kinds of pages—script and template. They are arranged similar to the left and right pages in a book. The left page is an interaction in the coaching script. The right page is the current focus in the solution template that is associated with the left coaching script page.

How you navigate through the coaching script depends up the type of computer that you are using—a personal computer with a mouse or an Apple iPad with a stylus pen. In either case, you have opened this coaching script using the Acrobat Reader program that is installed on your computer and not the Acrobat Reader plug-in found in a web browser.

Please complete the first interaction in the first coaching script page. Then, proceed to navigate through the coaching script based upon your computer type, as describe below.

### **Personal Computer with a Mouse**

The Acrobat Reader program should have displayed this coaching script in its two-page view mode. If not, then select the **View/Page Display/Two Page Scrolling** option from the menu bar.

In the two-page view mode, the left column of pages will be the coaching script, while the right column of pages will be the current focus in the solution template. You can magnify the view (i.e., zoom in) so that the coaching script page is readable. Then, you can use the horizontal scroll bar to move between the left page (the coaching script) and its right page (the template solution).

After you manually complete a portion of your PAPER COPY of the problem solution template (as directed by its associated coaching script interaction), you can then delete the boxes in the right page to view the correct answers. You can also view the popup notes found in the right page.

You proceed to the next script **Interaction** by scrolling down to the next set of two pages in the Acrobat Reader program.

### **Apple iPad with a Rubber-Domed Stylus Pen**

The Acrobat Reader app for the iPad (downloaded from the App Store) does not support the two-page view mode. To simulate this viewing mode, select the **Single Page** option under **Document Modes** in the menu bar.

In the **Single Page** mode, you will be able to horizontally swipe between the left page (the coaching script) and its right page (the template solution).

After you manually complete a portion of your PAPER COPY of the problem solution template (as directed by its associated coaching script interaction), you can then delete the boxes in the right page to view the correct answers. You can also view the popup notes found in the right page.

You proceed to the next script **Interaction** by swiping pass the current right page in the Acrobat Reader app.

If you quickly tap the **Home** button on the iPad twice, you can conveniently switch between the Adobe Reader and any other apps.

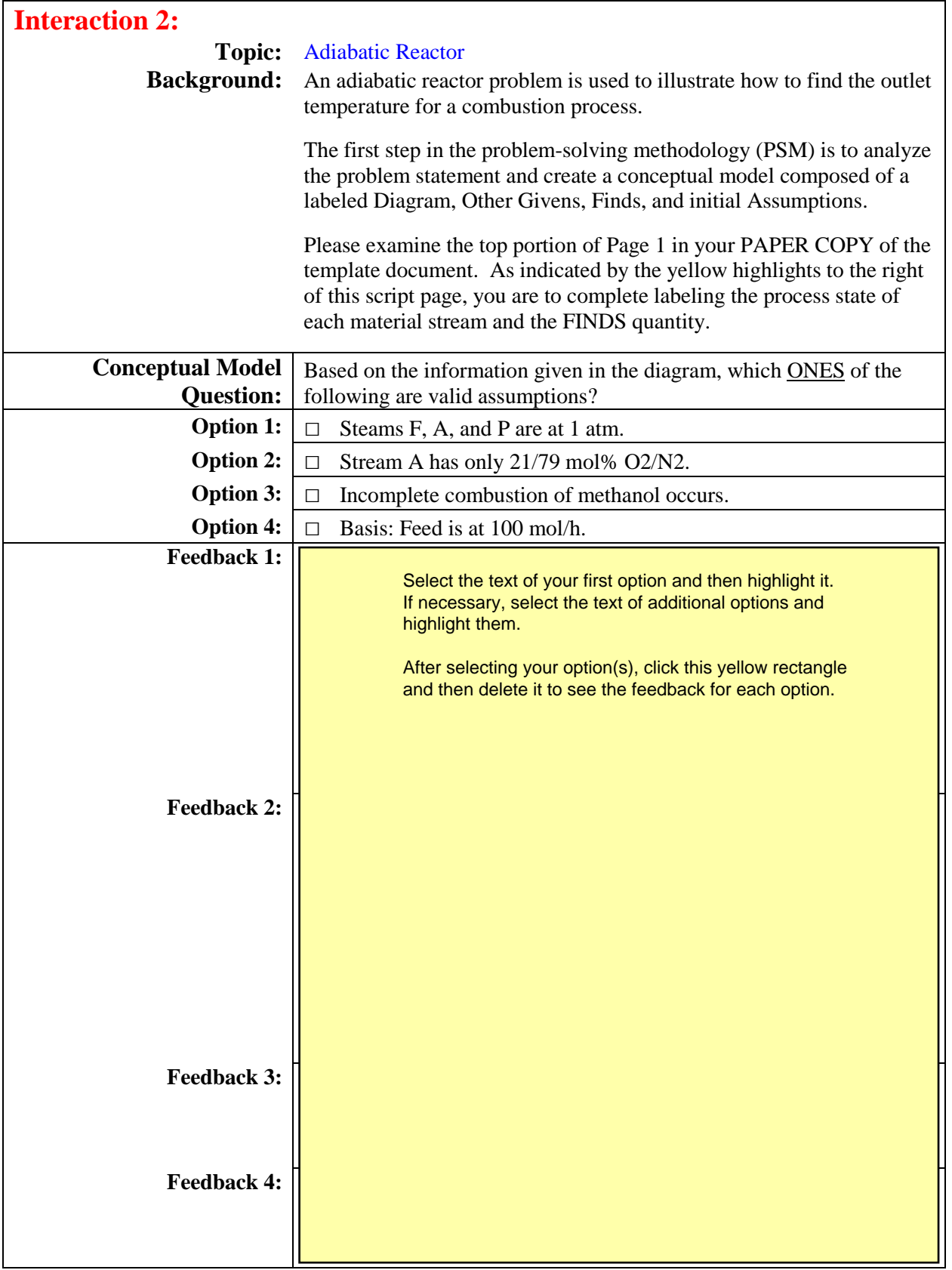

# Adiabatic T

## **Problem Statement**

{ Example 9.6-2 in Felder & Rousseau, 3rd Edition, 2005 }

Pure methanol at 25°C and 1 atm is to be fed to a furnace. Air in 100% excess at 100°C is also to be fed into the furnace. If you are to select the material of construction for the furnace, what is the highest temperature that the furnace walls will have to withstand?

Conceptual Model  $T_F = 1$  atm<br>  $P_{F_F} = 1$  atm<br>  $T_{F_F} = 1$  atm<br>  $T_F = 100$  mol/h  $\begin{array}{rcl}\nT_p &=& ? \\
P_p &=& 1 \text{ atm} \\
P_{np} &=& ? \\
\uparrow_{p} &=& ? \\
\uparrow_{p} &=& ? \\
\uparrow_{p} &=& ? \\
\uparrow_{p} &=& ? \\
\downarrow_{p} &=& ? \\
\downarrow_{p} &=& ? \\
\downarrow_{p} &=& ? \\
\downarrow_{p} &=& ? \\
\downarrow_{p} &=& ? \\
\downarrow_{p} &=& ? \\
\end{array}$  $X_{F,MA} = -1.0$ reactor  $T_A =$ <br>  $P_A = 1$  stm<br>  $P_{A_1} = \theta_0$  ss<br>  $\theta_A = ?$ A  $X_{\mathcal{E}}$   $\omega \mathbf{A} = ?$  $X_{A, 02} = 0.21$  $X_{P, N2} = 0.79$  $Finds:$  $T_{p}$ 

50 SHEETS<br>100 SHEETS<br>200 SHEETS 22-141<br>22-142<br>22-144

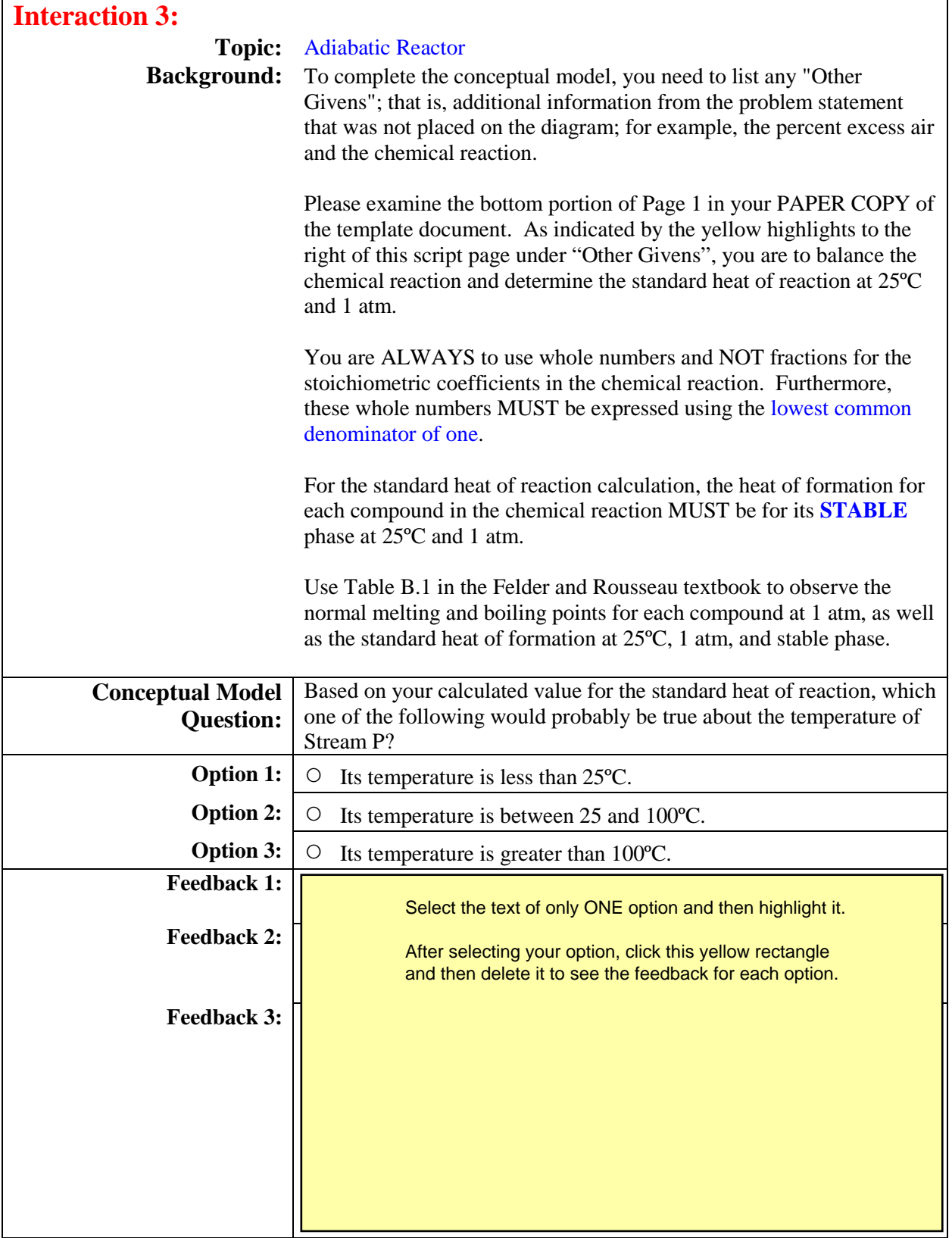

# Adjabatic T

### **Problem Statement**

{ Example 9.6-2 in Felder & Rousseau, 3<sup>rd</sup> Edition, 2005 }

Pure methanol at  $25^{\circ}$ C and 1 atm is to be fed to a furnace. Air in 100% excess at 100 $^{\circ}$ C is also to be fed into the furnace. If you are to select the material of construction for the furnace, what is the highest temperature that the furnace walls will have to withstand?

Conceptual Model  $T_F = 25^{\circ}C$ <br>  $P_F = 1$  atm<br>  $P_{HF} = 11941d$ <br>  $T_F = 100 mol/h$  $\begin{array}{rcl}\nT_p & = ? \\
P_p & = & 1 \text{ atm} \\
P_{hp} & = ? \\
\hline\nP & \text{Hp} & = ? \\
\hline\nX_{p11} & = ?\n\end{array}$  $X_{\text{EMB}} = -1.0$  $reactor$  $T_A = 100^{\circ}C$ <br>  $P_A = 1 \text{ atm}$ <br>  $P_{A_A} = 8 \text{ s}$ <br>  $T_A = ?$  $X_{p,0} = ?$  $X_{p, \mu\lambda} = ?$  $X_{PCD}$  = ?  $X_{\mathcal{E}}$   $\omega_{\mathcal{B}} = ?$  $X_{A,02} = 0.21$  $X_{P, N2} = 0.79$ Finds: Tp in "C  $otherwise$  $100^{\circ}$ lo excess alt  $Givens:$  $R_{X11}$   $I:$   $2 \text{ }C_{{1,3}}^{1}$  $2H + 3Q_{2} \rightarrow C_{{2,3}}^{1} + M_{2}^{1}$  $\sum_{i=1}^{\infty} \Delta \hat{H}^{\circ}_{k} = -2 \Delta \hat{H}^{\circ}_{k, m}(\cdot) - 3 \Delta \hat{H}^{\circ}_{k, s}(\mathfrak{d}) + \Delta \hat{H}^{\circ}_{k, s}(\mathfrak{d}) + \Delta \hat{H}^{\circ}_{k, m}(\cdot)$  $\asymp$  Do this to determine if  $T_P < T_A$  or  $T_P > T_F$ .  $\equiv$ Assumptions 1. complete combustion of meat 5. steady state 6. neglect AKE & APE<br>7. no shaft work 2. Streams  $F, A, \neq P$  at 1 atm<br>3. Stream A is al/79 mpl %  $O_2/N_2$ <br>4. Continuous process; adiabatic 8. Basis:  $\dot{n}_F = 100 \text{ mol/h}$ v06.11.22 **Decime 2007, Michael E. Hanyak, Jr., All Rights Reserved** 1 of 9

50 SHEFTS<br>100 SHEETS<br>200 SHEETS 22-141<br>22-142<br>22-144

C

1

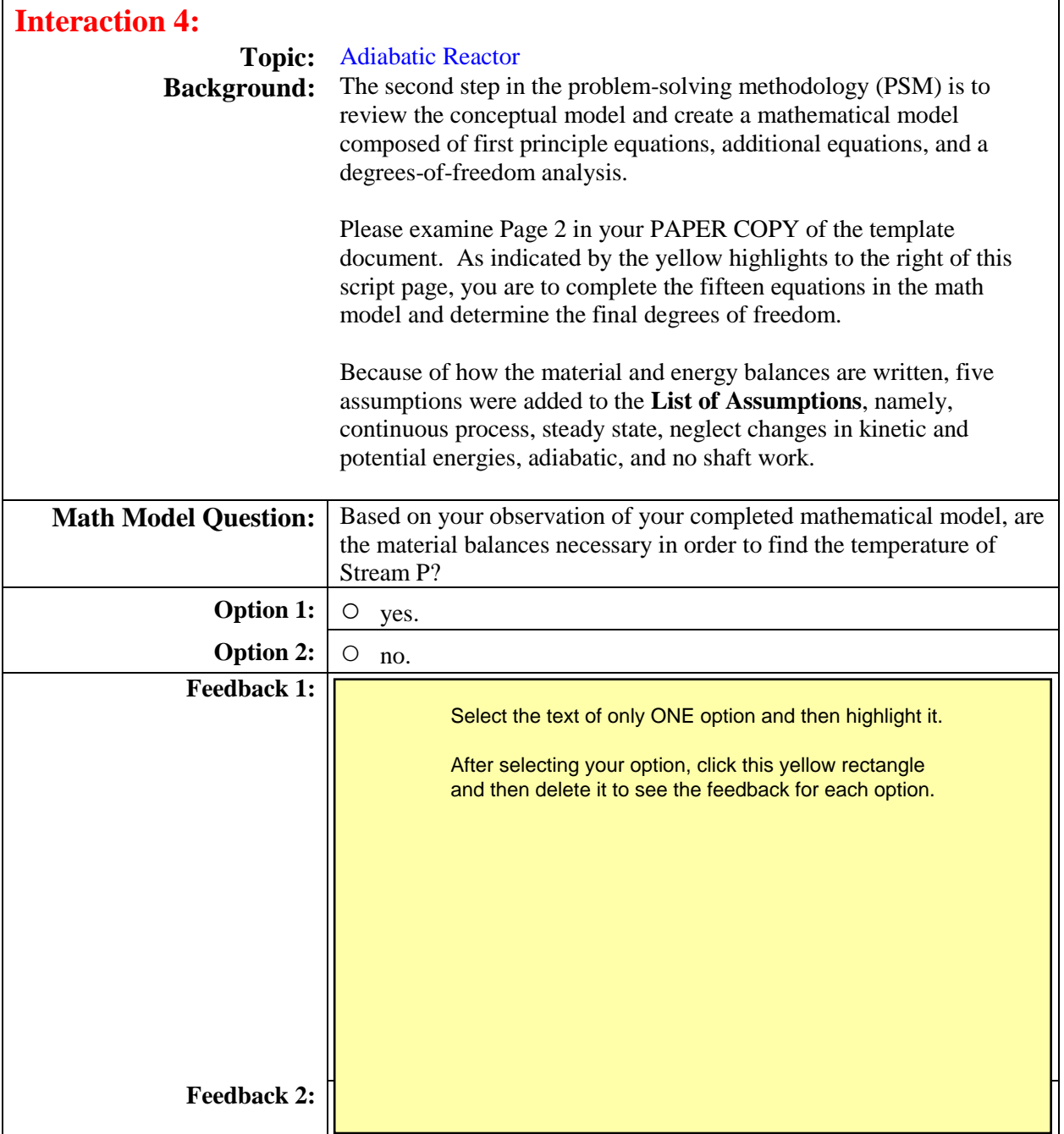

Adiabatic T

 $\overline{\mathsf{I}}$ 

**[Click here](http://www.departments.bucknell.edu/chem_eng/eLEAPS/cheg200/P05_adiabT/prep/excess_air.pdf)** for a definiton of % excess air.

50 SHEETS<br>100 SHEETS<br>200 SHEETS

 $22-141$ <br>  $22-142$ <br>  $22-144$ 

 $\left(\begin{matrix} 1\\ 1\\ 2\\ 3 \end{matrix}\right)$ 

 $\overline{\phantom{a}}$ 

 $\ensuremath{\mathcal{Z}}$ 

İ,

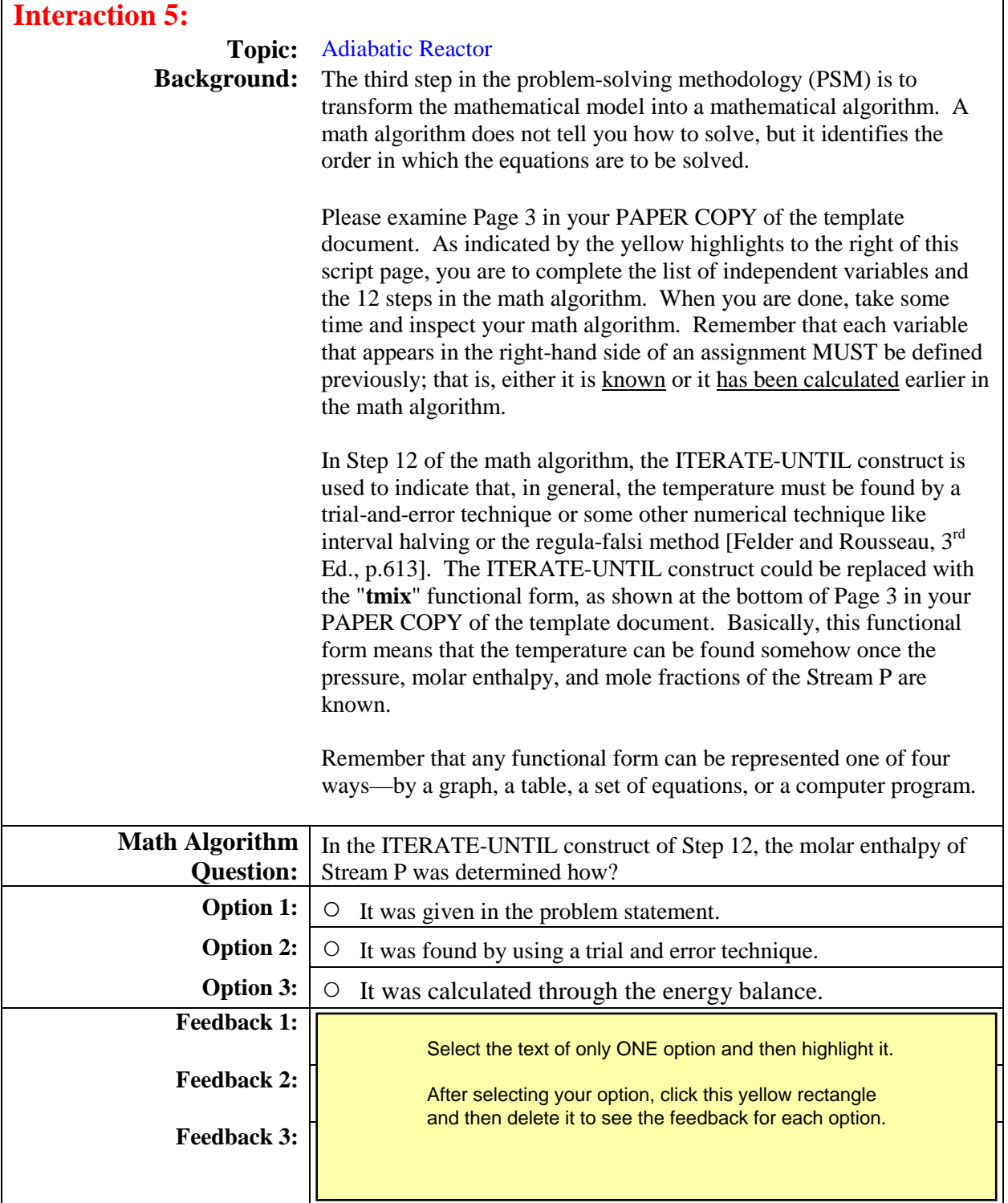

Adiabatic T

ج

 $\setminus$ 

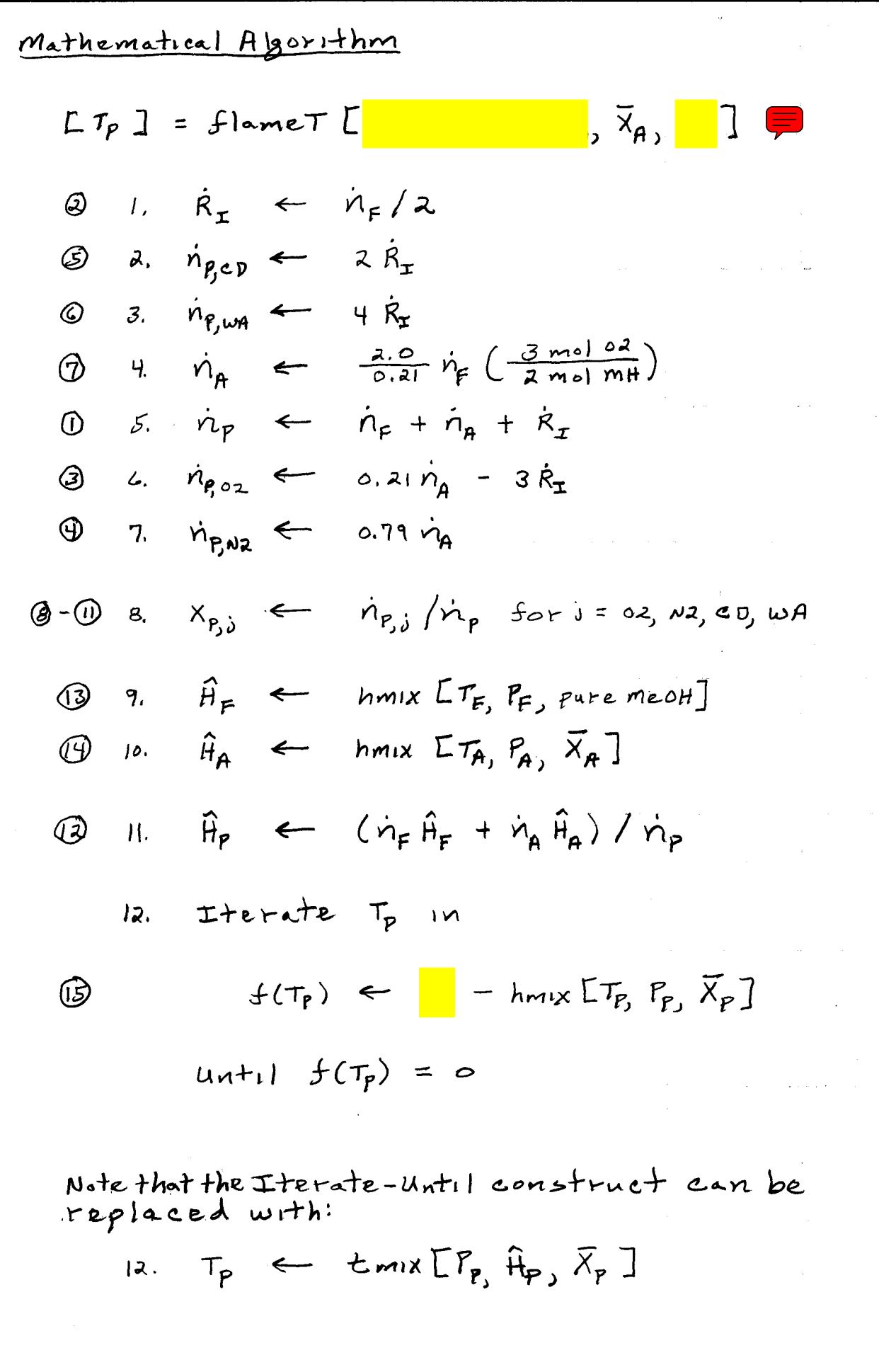

SHEETS<br>SHEETS<br>SHEETS

**888** 

 $22 - 141$ <br> $22 - 142$ <br> $22 - 144$ 

 $\left(\begin{matrix} 1\\ 1\end{matrix}\right)$ 

v06.11.22 © 2007, Michael E. Hanyak, Jr., All Rights Reserved 3 of 9

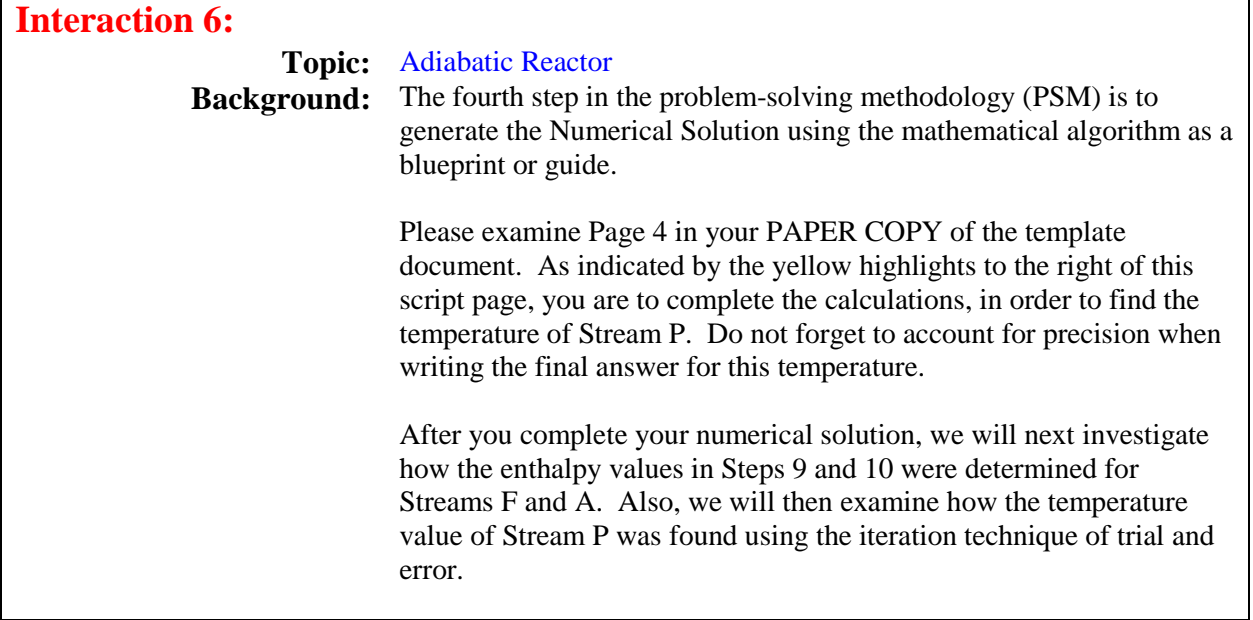

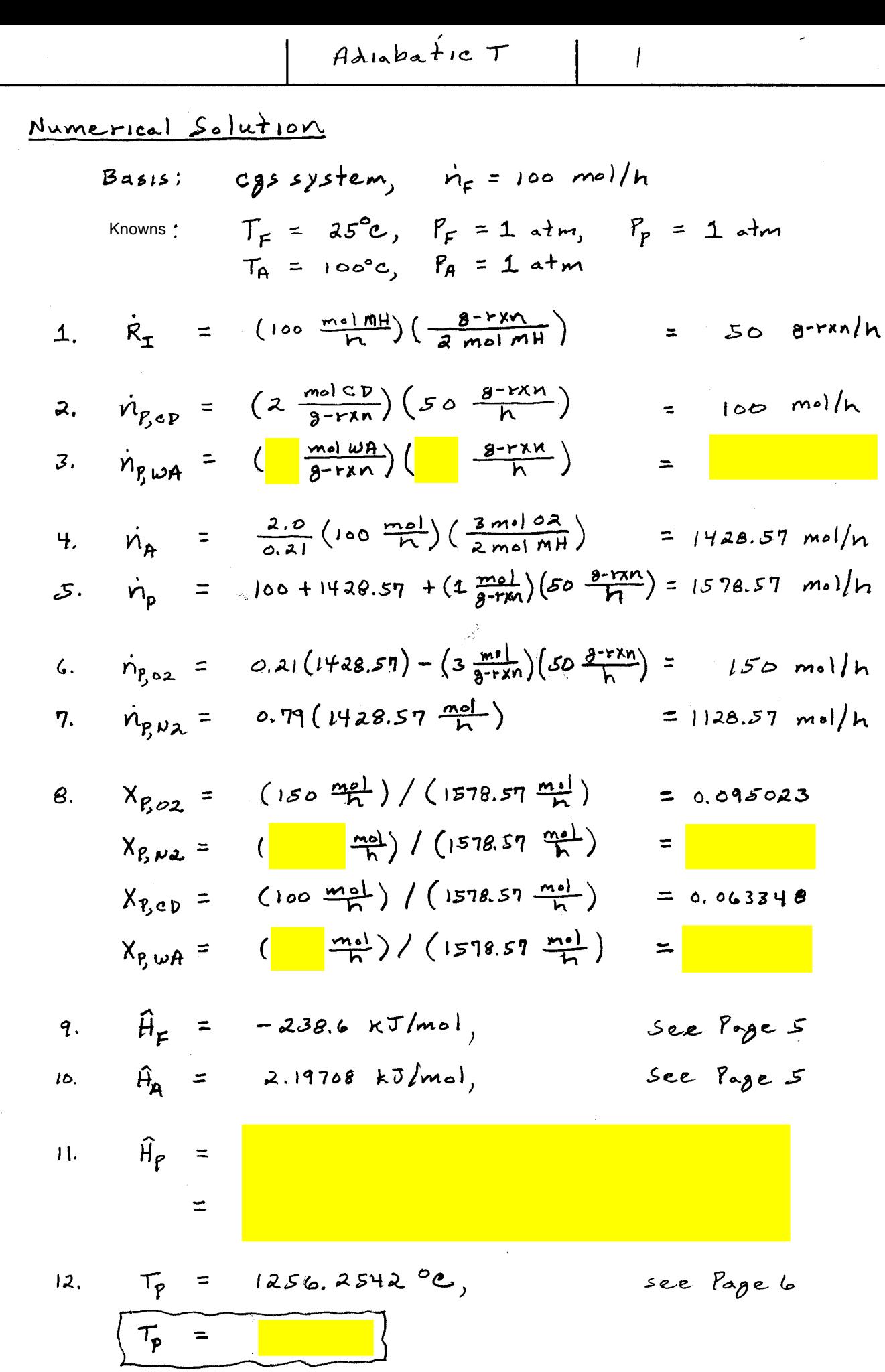

50 SHEETS<br>100 SHEETS<br>200 SHEETS

 $\begin{array}{c} 22.141 \\ 22.142 \\ 23.142 \end{array}$ 

 $\left(\begin{matrix} 1 \\ 0 \\ 1 \end{matrix}\right)$ 

v06.11.22 **COMP**, Michael E. Hanyak, Jr., All Rights Reserved 4 of 9

 $\overline{\mathbf{y}}$  $\mathcal{A}$ 7

Í

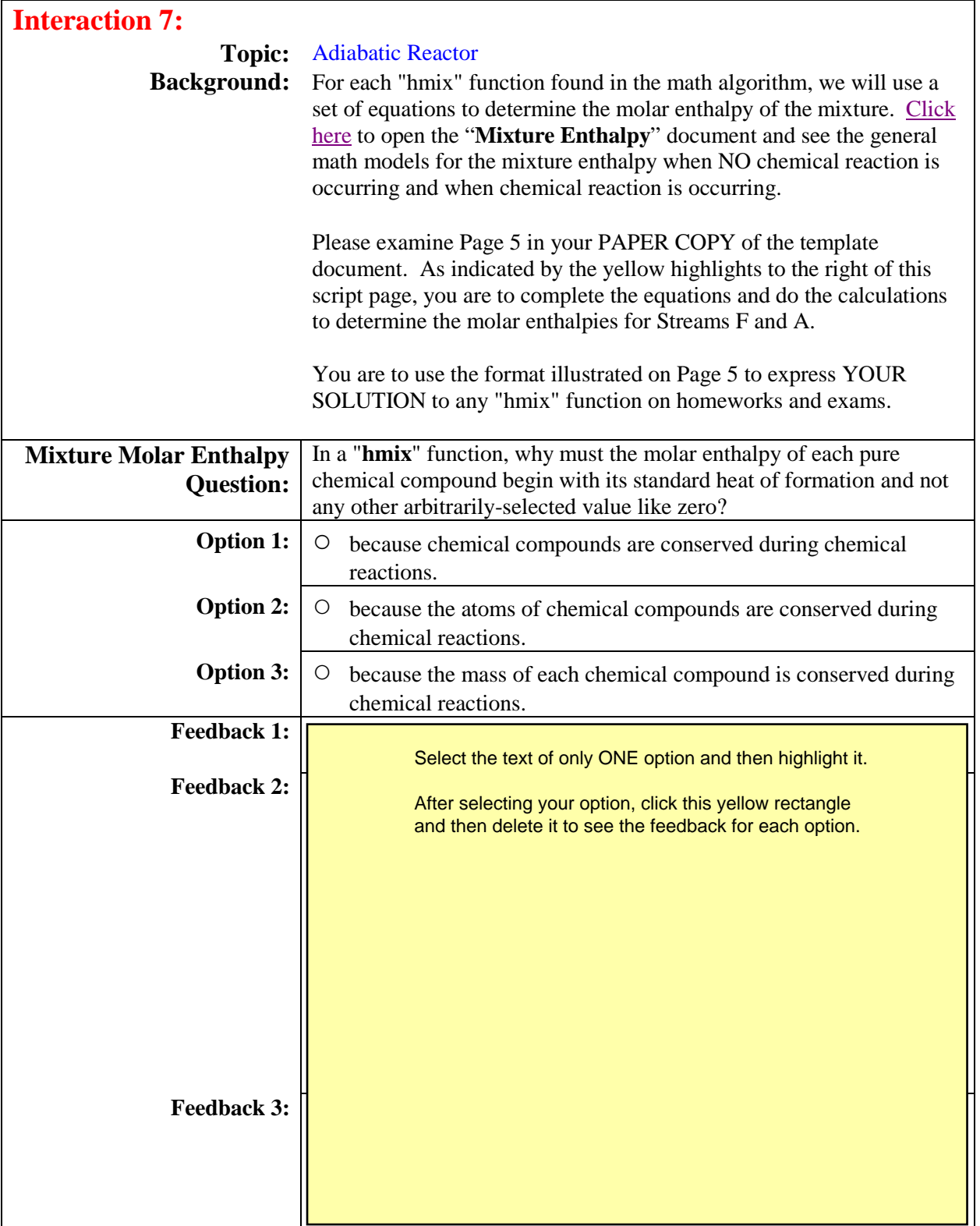

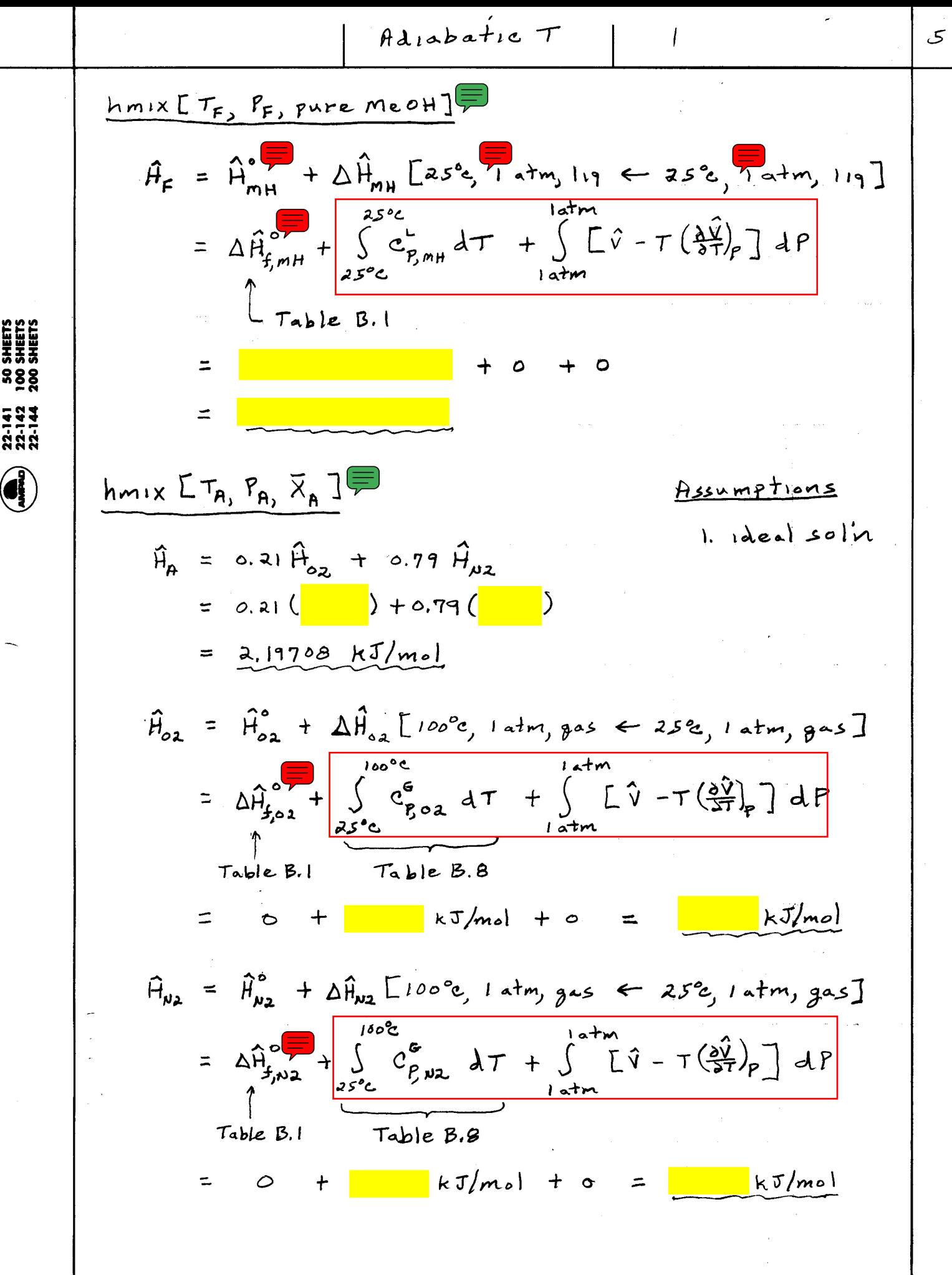

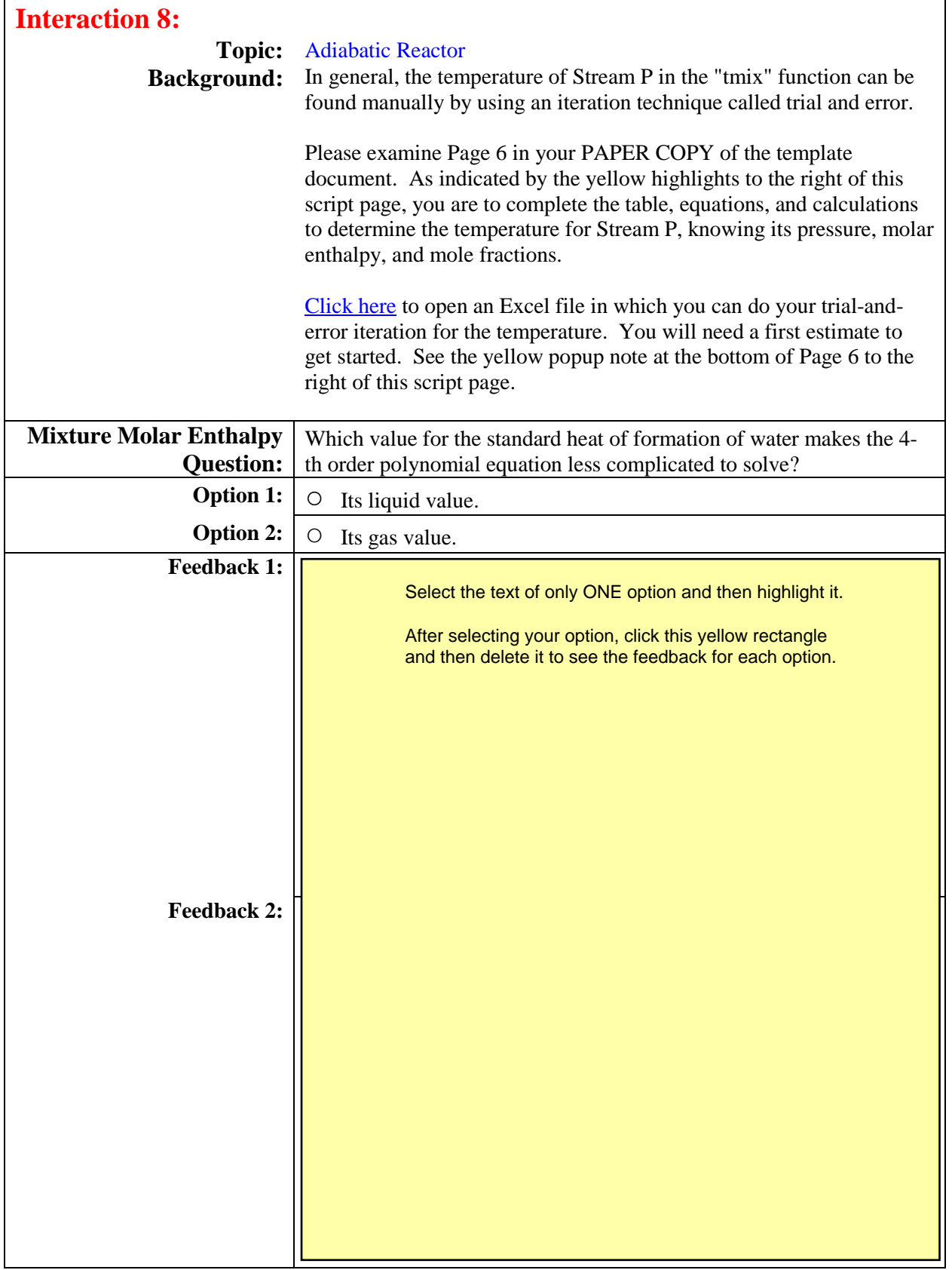

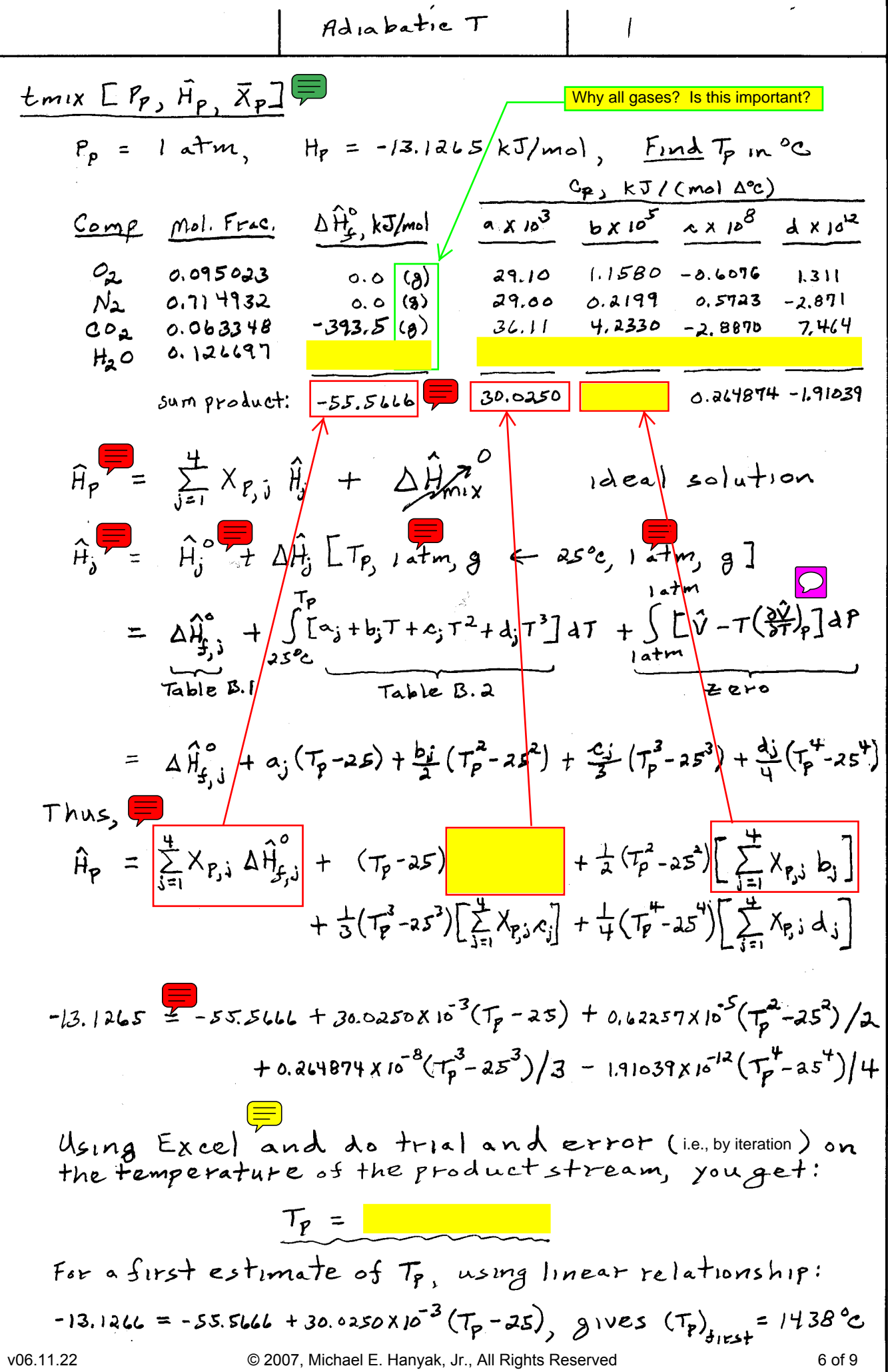

 $\pmb{\mathcal{L}}$ 

 $\blacksquare$ 

50 SHEETS<br>100 SHEETS<br>200 SHEETS  $22.141$ <br> $22.142$ <br> $22.142$ 

 $\circledleftarrow$ 

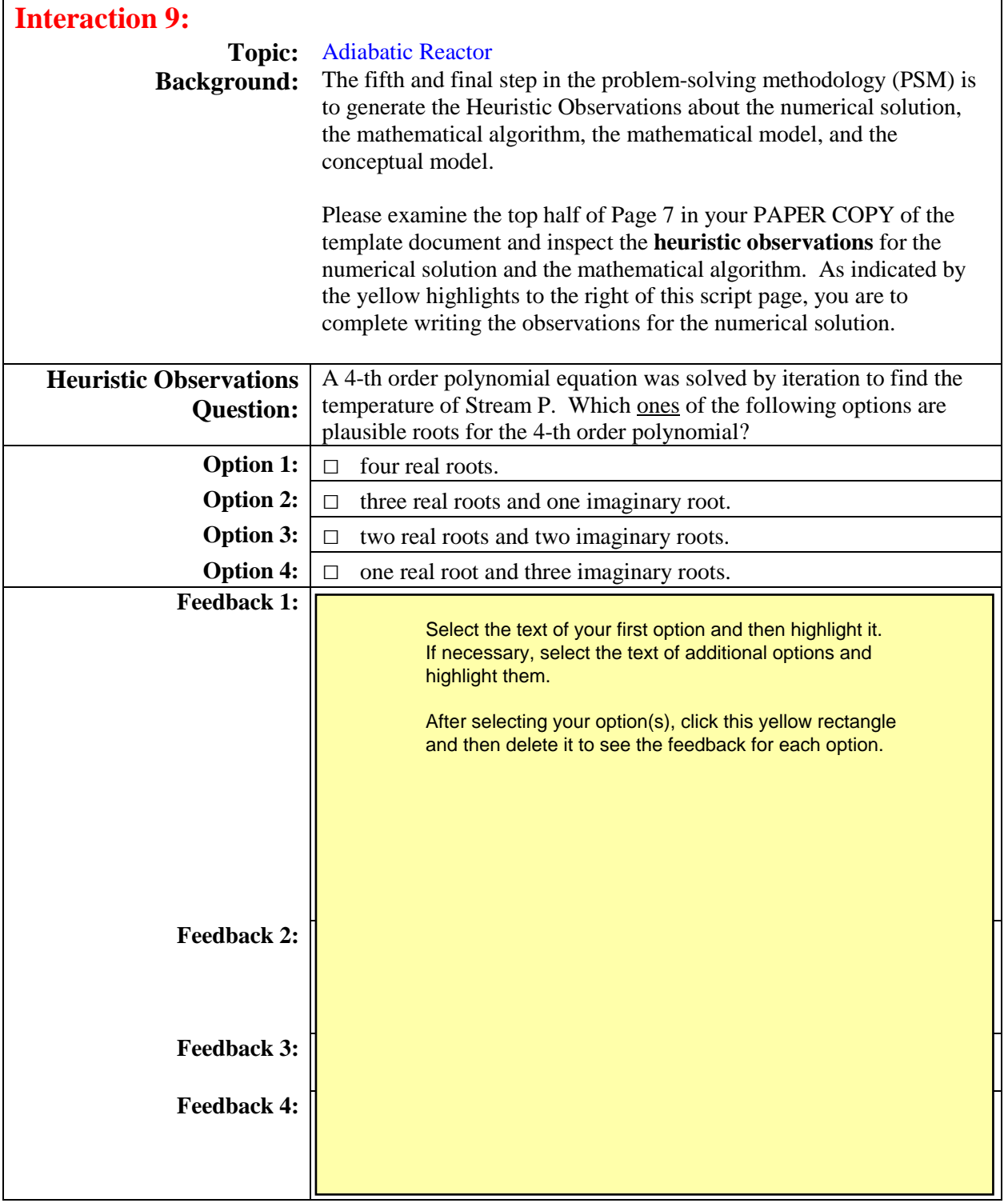

# Heuristic Observations

1. Numerical Solution

 $n_{P,02}$  +  $n_{P,N2}$  +  $n_{P,ep}$  +  $n_{M1}$  =  $n_P$ Mat'l Bal<br>check:  $X_{p,o2}$  +  $X_{p,o2}$  +  $X_{p,p}$  +  $X_{p,oA}$  = 1.0  $0.095023 + 0.714932 + 0.063348 + 0.126697 = 1.000000$ 

 $\therefore$   $T_A$  <  $T_P$  <  $(T_P)_{firs}$ 

 $T_p$  check:  $\Delta \hat{H}_p^o < 0$ , thus exothermic  $r \times n$ <br>and temperature in stream  $P$  must higher for adiabatic reactor

 $\prec$   $\qquad \prec$   $\qquad \qquad$ 

I

50 SHEETS<br>100 SHEETS<br>200 SHEETS

# 22-141<br>22-142<br>22-144

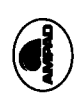

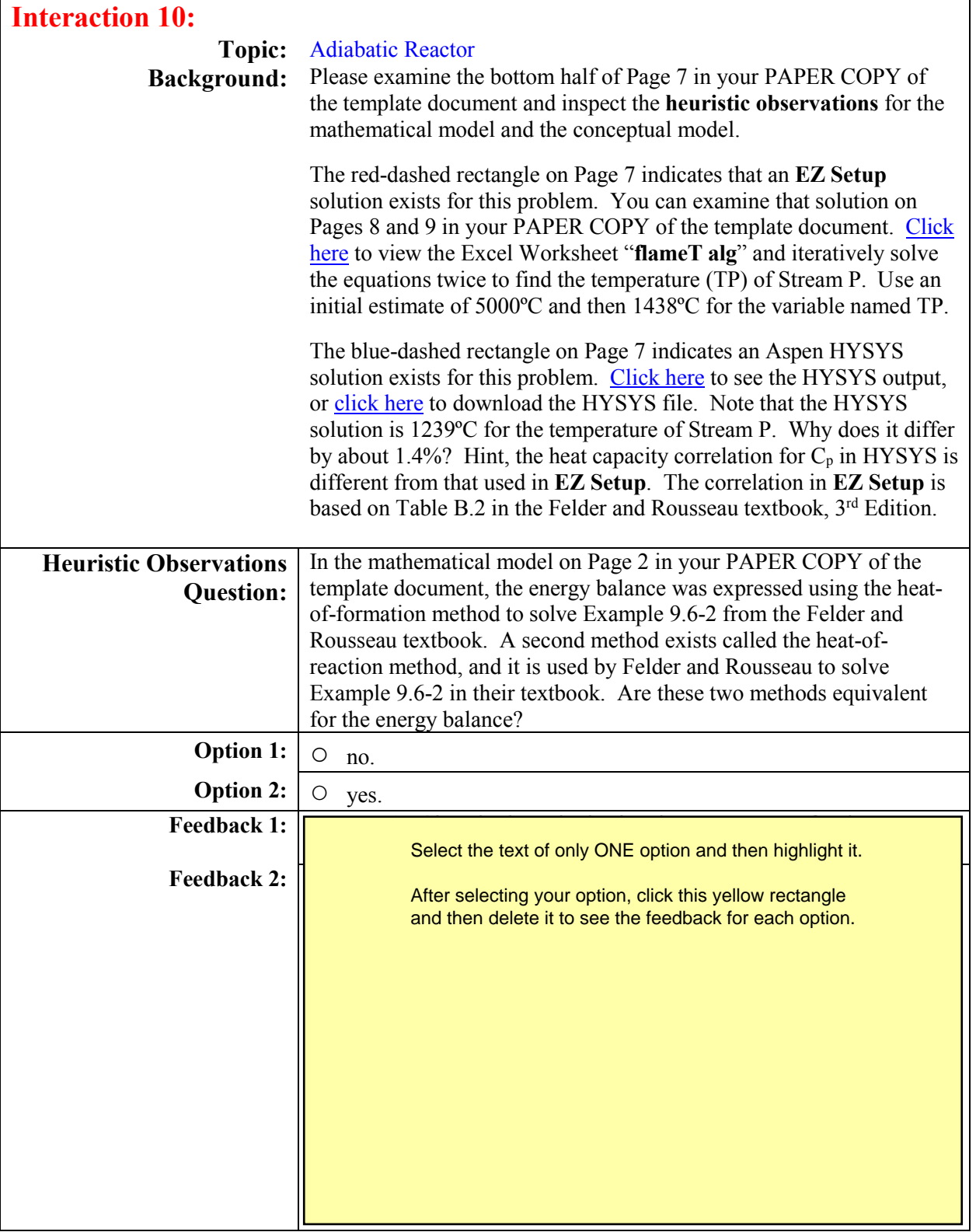

50 SHEETS<br>100 SHEETS<br>200 SHEETS

22-141<br>22-142<br>22-144

 $\bigcirc$ 

 $\begin{array}{c} \hline \end{array}$ 

 $\int$ 

 $\overline{7}$ 

.

 $\overline{1}$ 

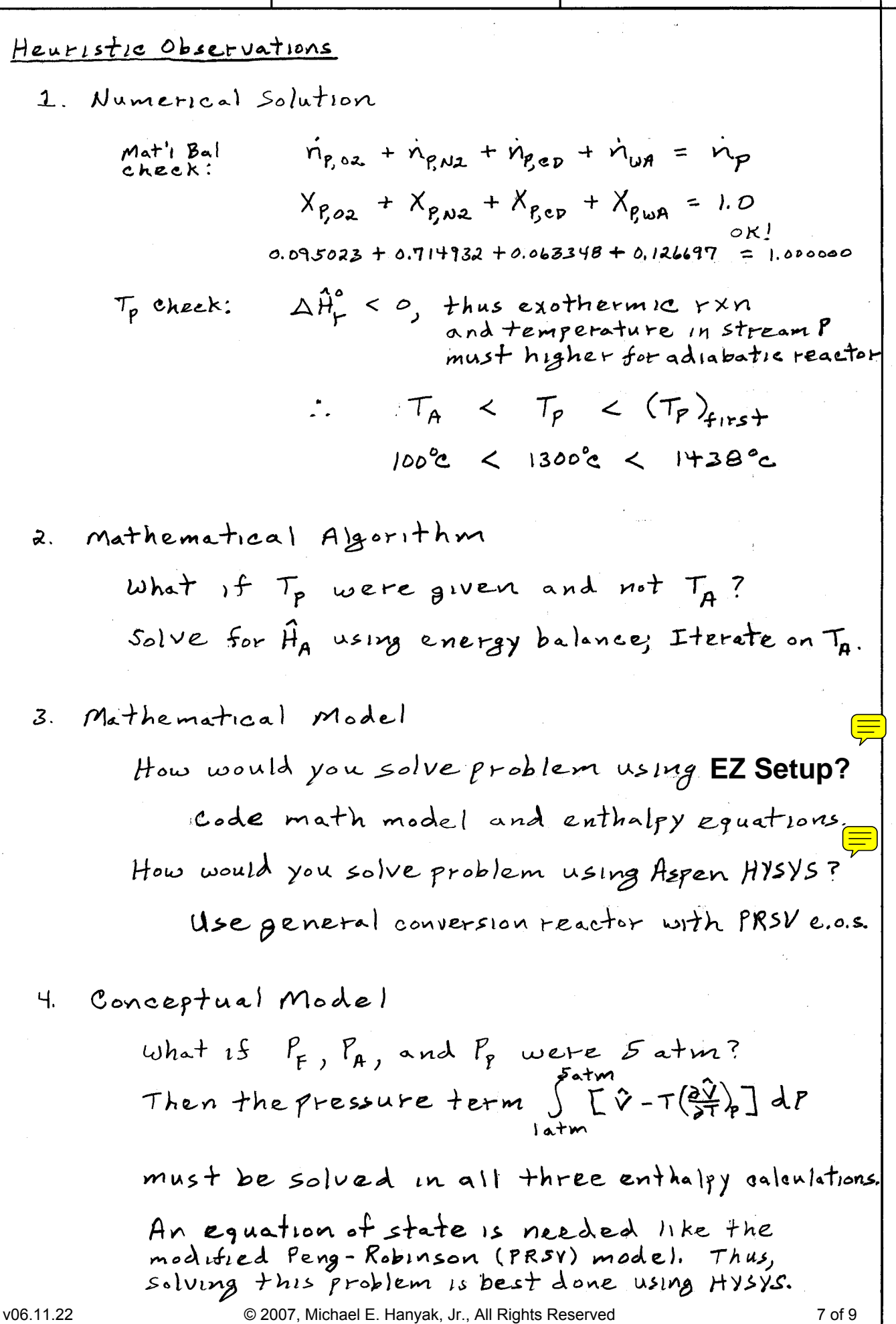

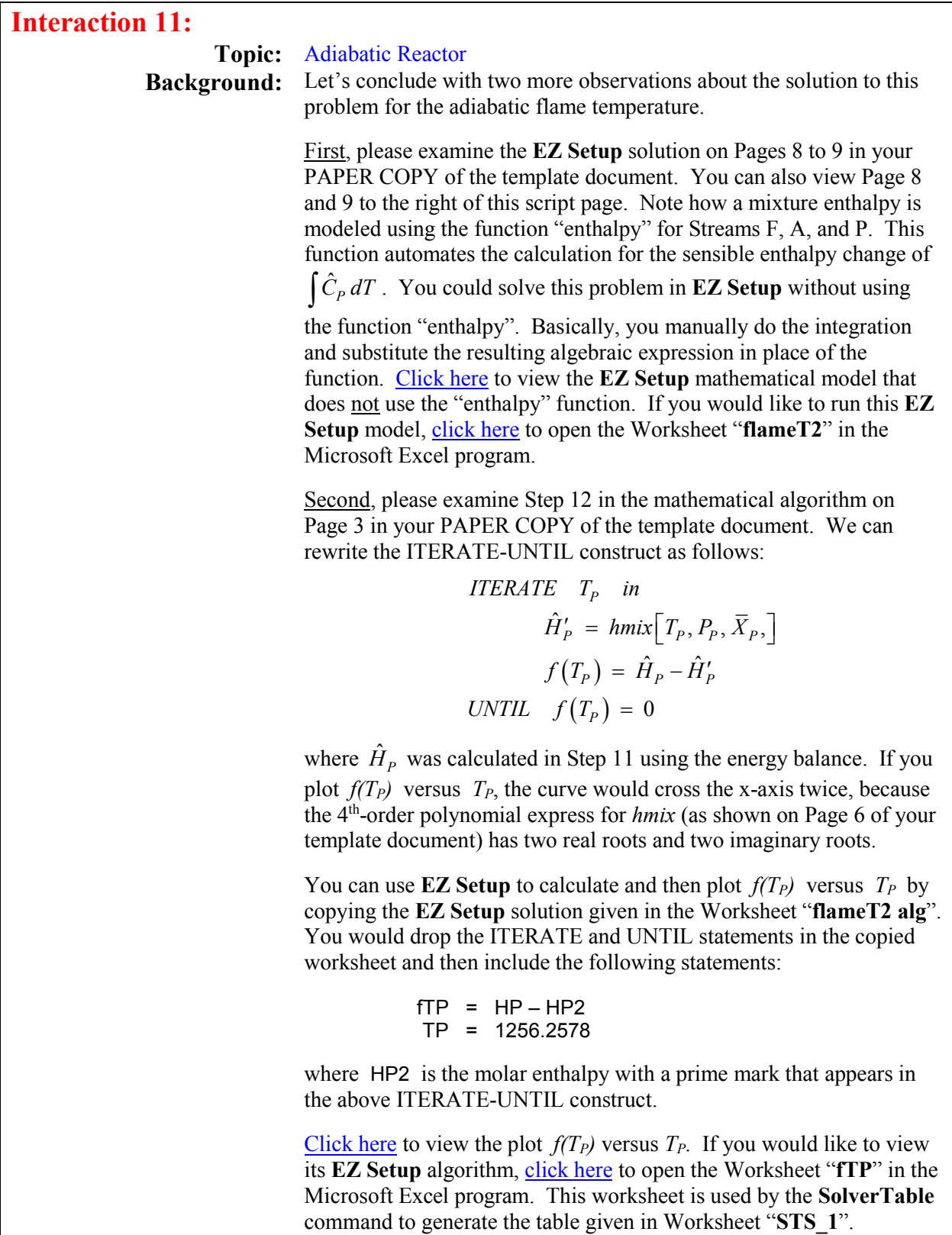

### **EZ Setup Mathematical Model and Solution**

**Adiabatic Flame Temperature, Example 9.6-2 in Felder & Rousseau, 3rd Edition, 2005**

### **// Material Balances**

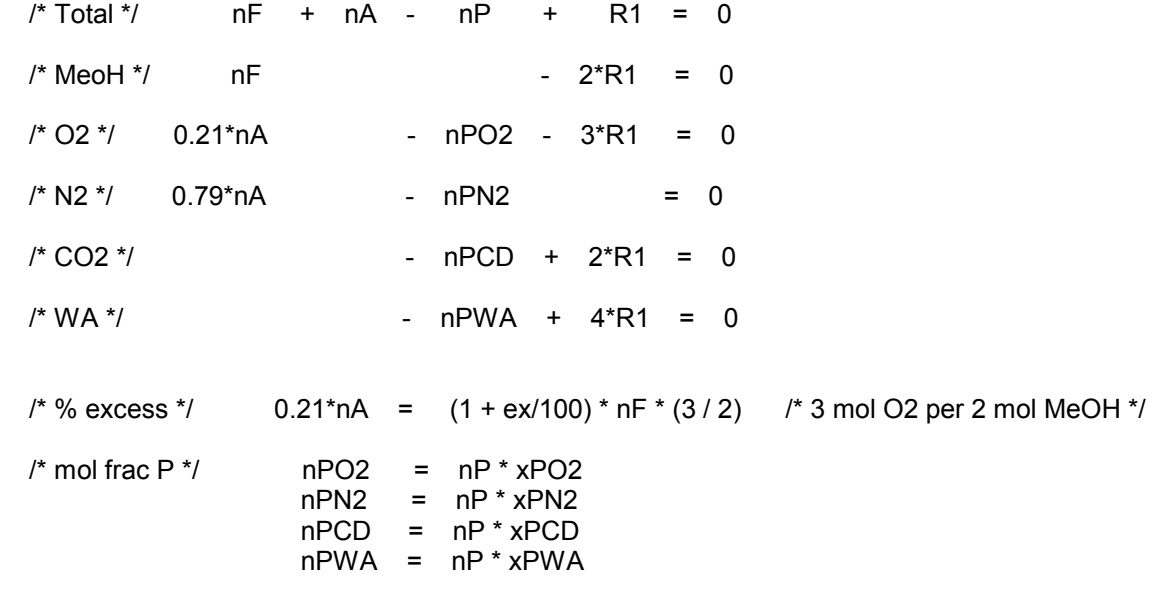

### **// Givens**

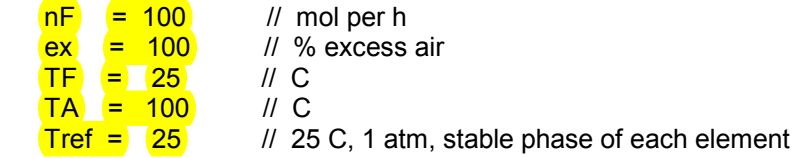

### **// Energy Balance**

 $nF * HF + nA * HA - nP * HP = 0$ 

### **// hmix [ TF = 25 C, PF = 1 atm, pure MeOH]**

HF = dHfMH + enthalpy("methanol", Tref, TF, "C", "l")

**// hmix [ TA = 100 C, PA = 1 atm, xA = 0.21, 0.79]**

 $HA = 0.21 * dHaO2 + 0.79 * dHaO2$ dHaO2 = dHfO2 + enthalpy("oxygen", Tref, TA, "C", "g")  $\overline{\mathbf{O}}$ dHaN2 = dHfN2 + enthalpy("nitrogen", Tref, TA, "C", "g")

 $\overline{D}$ 

Page 9 referenced in Interaction11 =====**>** 

# **// hmix [ TP = \_\_\_\_ C, PP = 1 atm, xP's from mat'l balances]**

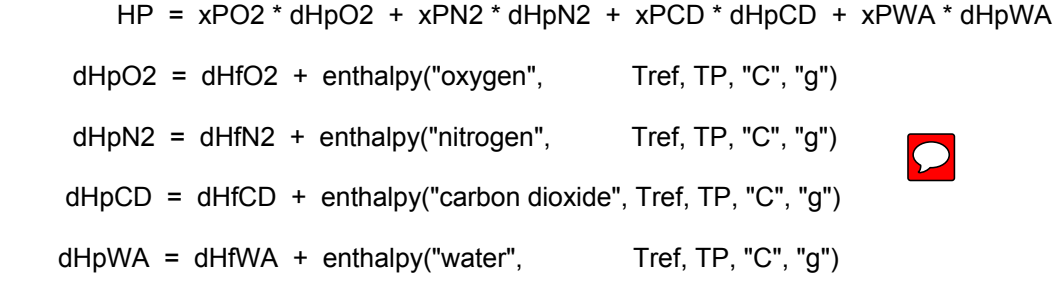

# **// Standard Heats of Formation, Table B.1, F&R, 3rd Ed., 2005**

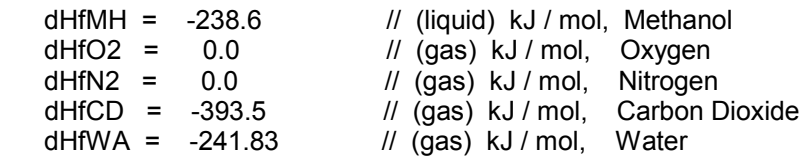

# **Numerical Solution as given by E-Z Solve**

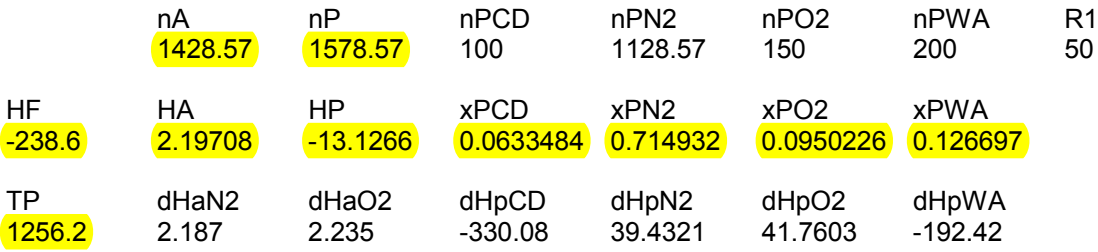

# **P05 eLEAPS Problem Session Script**

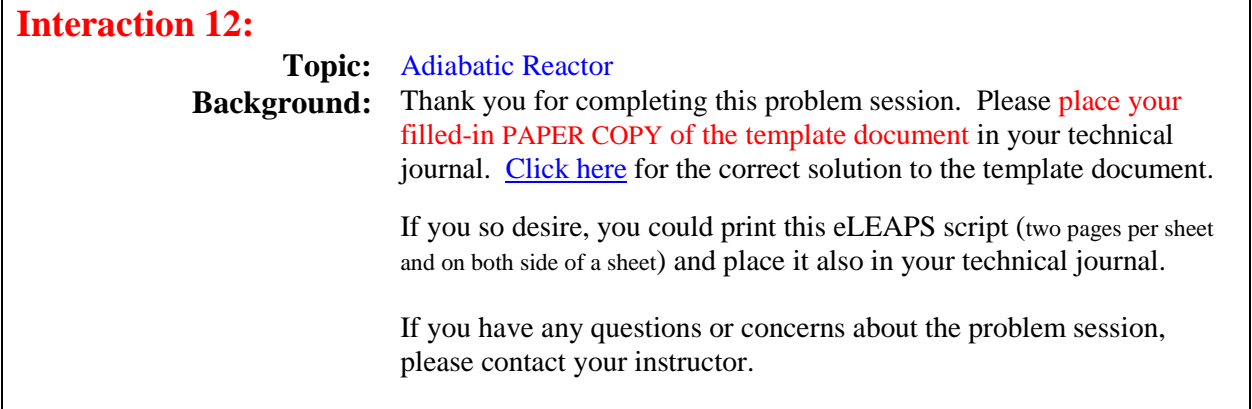

### **Read the Important Observations below and consult the Reference Readings and Review Materials.**

# **Problem Session Observations**

- Apply the problem solving methodology to setup and solve problems.
- Apply material balances to solve for unknown compositions.
- Apply the energy balance to find the temperature of a process stream.
- Use the heat-of-formation method to find molar enthalpies of mixtures.
- Set the reference state when chemical reactions occur to be the pure elements at 25ºC, 1 atm, and stable phase, not the compounds.

# **Reference Readings**

- Felder and Rousseau,  $3<sup>rd</sup>$  Edition, Section 9.3, Standard Heats of Formation.
- Felder and Rousseau,  $3<sup>rd</sup>$  Edition, Section 9.5, Energy Balances on Reactors.
- Felder and Rousseau,  $3<sup>rd</sup>$  Edition, Section 9.1, Heats of Reactions.
- Felder and Rousseau,  $3<sup>rd</sup>$  Edition, Section 9.2, Heats of Reactions: Hess's Law.
- Felder and Rousseau,  $3<sup>rd</sup>$  Edition, Section 9.4, Heats of Combustion.

### **Review Materials**

- Hanyak's "Energy Balance with No Chemical Reactions," CinChE Manual, Ch. 7.
- Hanyak's "Heat-of-Formation Method for Energy Balance," CinChE Manual, Ch. 7.
- Hanyak's "Derivation for the Heat-of-Reaction Method," CinChE Manual, Ch. 7.
- Hanyak's "Enthalpy Reference States: Why are They Arbitrary? ," CinChE Manual, Appendix F.